# CertsBuzz

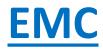

### E20-307

Exam Name: Prepare for EMC VMAX3 Solutions Specialist Exam for Implementation Engineers

### Questions & Answers (Demo Version – Limited Content)

Thank you for Downloading E20-307 Exam PDF Demo You can also try our E20-307 practice exam software

> Download Free Demo: https://www.certsbuzz.com/E20-307.html

### Version: 8.0

#### Question: 1

Please check the option that best describes your relationship with Dell EMC:

A. Dell EMC EmployeeB. Dell EMC Customer/PartnerC. Other

Answer: C

#### Question: 2

CORRECT TEXT

Please enter your Powerlink Username below. If you do not have a Powerlink Username or do not know your Powerlink Username enter none. Powerlink Username:

**Answer: Varies** 

Question: 3

What are pre-configured in VMAX3 and VMAX All Flash arrays?

A. SRDF devices

- B. Gatekeeper devices
- C. Thin devices
- D. Data devices

Answer: C

#### **Question: 4**

A TimeFinder SnapVX snapshot of source volumes has been linked to target volumes. The target volumes are being used for application testing. What should be done prior to a relink operation?

A. Continue accessing the source volumes, stop accessing the target volumes.

B. Continue accessing the source and target volumes.

C. Stop accessing the source and target volumes.

D. Stop accessing the source volumes, continue accessing the target volumes

Answer: A

#### **Question: 5**

A VMAX3 parent Storage Group (SG) contains two child SGs: SG1 and SG2. What is a valid bandwidth limit setting for this cascaded Storage Group?

https://www.certsbuzz.com/E20-307.html

- A. Parent SG 400; SG1 500; SG 200
- B. Parent SG 400; SG1 500; SG NOLIMIT
- C. Parent SG 500; SG1 500; SG 400
- D. Parent SG 500; SG1 NOLIMIT; SG 1000

Answer: C

#### **Question: 6**

At which levels are FAST performance metrics collected in a VMAX3 array?

- A. Disk Group, Storage Group, and thin device sub-LUN
- B. Data Pool, Storage Resource Pool, and Storage Group
- C. Disk Group, Data Pool, and thin device sub-LUN
- D. Disk, Data Pool, and Storage Resource Pool

Answer: A

#### Question: 7

#### DRAG DROP

What is the correct sequence of actions performed by a VMAX3 when the SRDF failback command is executed?

| Read/Write enable the R1 devices | STEP 1 |
|----------------------------------|--------|
| Merge the device track tables    | STEP 2 |
| Suspend the RDF links            | STEP 3 |
| Write disable the R2 devices     | STEP 4 |
| Resume the RDF links             | STEP 5 |

Answer:

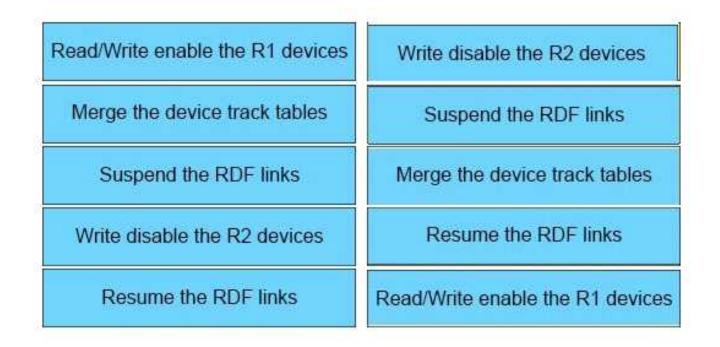

#### **Question: 8**

Which Solutions Enabler environment variable can be set to stop the user from getting asked for confirmation during command execution?

A. symcli\_noprompt

- B. symcli\_command\_scope
- C. symcli\_mode
- D. symcli\_output\_mode

Answer: A

Explanation: Reference: https://www.emc.com/collateral/TechnicalDocument/docu46983.pdf (page 243)

Page | 4

### Thank You for trying E20-307 PDF Demo

## Start Your E20-307 Preparation

Use Coupon "20OFF" for extra 20% discount on the purchase of Practice Test Software. Test your E20-307 preparation with actual exam questions.

To try our E20-307 practice exam software visit link below

https://www.certsbuzz.com/E20-307.html